# **4 Iluminação de dados sísmicos**

Neste capítulo enunciamos alguns dos problemas encontrados na visualização volumétrica direta de dados sísmicos, mais especificamente na etapa de iluminação, e apresentamos uma solução para estimar a orientação local dos horizontes em cada *voxel* do dado. Na próxima seção apresentamos a motivação para a pesquisa feita. Na seção 4.2 destacamos um trabalho relacionado. Na seção 4.3 apresentamos a nossa solução. Na seção 4.4 mostramos os resultados obtidos usando nossa abordagem para dados sintéticos e reais. Ao final do capítulo fazemos considerações sobre os resultados obtidos. O algoritmo empregado no sistema usado para gerar os resultados deste capítulo está descrito no capítulo 2.

## **4.1. Motivação**

O efeito da iluminação em um ambiente traz para o observador informações muito importantes sobre a geometria e a topologia dos objetos contidos neste ambiente. Por isso, na grande maioria dos métodos de síntese de imagens conhecidos na computação gráfica, a etapa de iluminação tem um papel importante no que diz respeito ao realismo e na sensação de tridimensionalidade das imagens resultantes. No caso da visualização de dados sísmicos 3D não é diferente: a iluminação pode acrescentar bastante informação visual, revelando detalhes estruturais, a geometria e a topologia aparente dos eventos sísmicos. Porém, como já foi observado em trabalhos anteriores (Gerhardt, 1998), a aplicação direta das técnicas de visualização volumétrica direta, comumente utilizadas em dados de origem médicas, em dados sísmicos resulta em imagens nas quais os eventos são iluminados erradamente.

Para ilustrar o problema da iluminação de dados sísmicos 3D consideraremos inicialmente um modelo sintético simples de camadas planas horizontais. Esse modelo simples chamado de *modelo plano* foi obtido a partir de um único traço de um dado real. Para gerar o modelo plano tomamos este traço sísmico real e o replicamos lateralmente sem deslocá-lo na vertical.

Seja  $X_0(t)$  a função que representa o traço gerador do modelo plano, i.e., a função que representa a variação da amplitude sísmica ao longo do traço, a Figura 35 mostra o gráfico da função  $X_0(t)$ , no qual estão destacados os eventos (pontos de máximo e de mínimo) do traço.

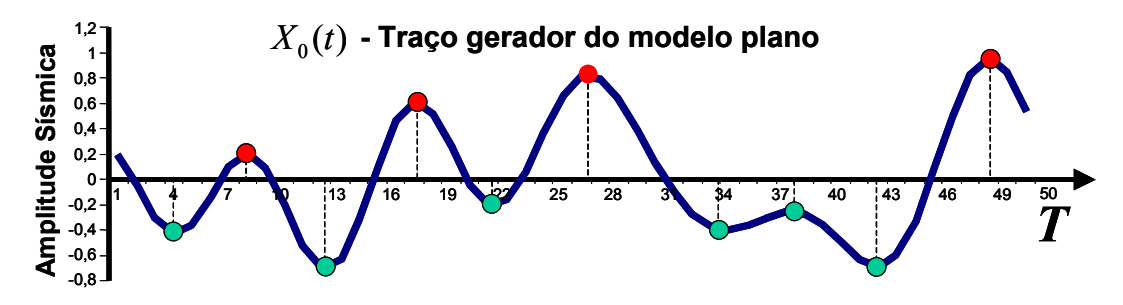

Figura 35 - Traço gerador do modelo plano com os eventos destacados.

A partir da função  $X_0(t)$  podemos definir o campo escalar de amplitudes sísmicas do modelo plano como na eq. (12) abaixo.

$$
X(t, x, y) = X_0(t) \tag{12}
$$

Este dado sintético representa um dos modelos geológicos mais simples, que é um conjunto de camadas horizontais, planas e sem variação lateral de amplitudes. A Figura 36 mostra a visualização volumétrica do dado do modelo plano.

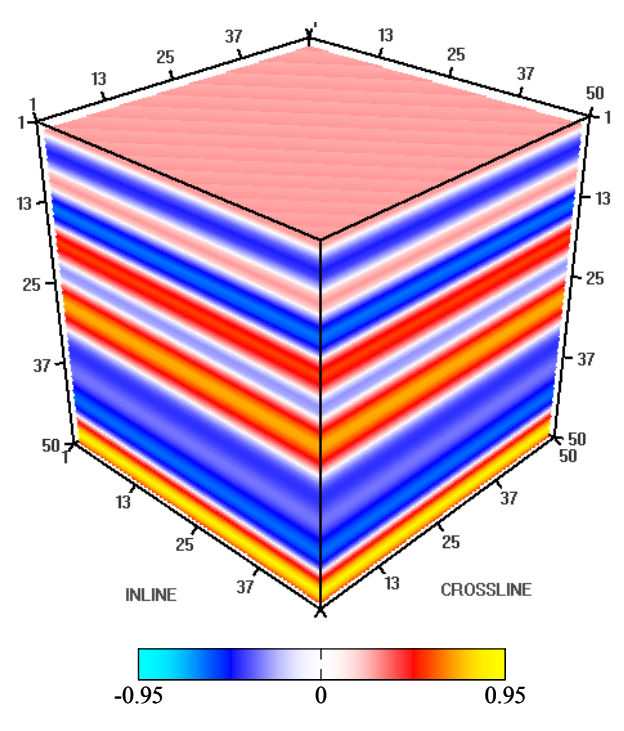

Figura 36 – Visualização volumétrica do modelo plano.

Os métodos de visualização volumétrica direta em geral utilizam modelos locais para calcular a iluminação em cada *voxel* do volume. Os modelos locais de iluminação, por sua vez, calculam a intensidade da luz refletida em um ponto de uma superfície como função do vetor normal da superfície naquele ponto. O modelo de iluminação local mais utilizado é o de Phong (1975). No caso da visualização de um dado volumétrico, o gradiente do campo escalar é utilizado para aproximar o vetor normal de cada *voxel*.

Tomando o gradiente do campo escalar de amplitudes sísmicas do modelo plano, obtemos o campo vetorial descrito na eq. (13):

$$
\nabla X(t, x, y) = \left(\frac{\partial X}{\partial t}, \frac{\partial X}{\partial x}, \frac{\partial X}{\partial y}\right) = \left(\frac{\partial X_0(t)}{\partial t}, 0, 0\right)
$$
(13)

Da eq.(13) podemos observar que nos máximos e mínimos locais da função geradora  $X_0(t)$  a derivada  $\partial X_0(t)/\partial t$  é zero e consequentemente o gradiente é nulo. Portanto, exatamente nos eventos sísmicos o gradiente é nulo e o vetor normal não está bem definido. Por isso, as imagens obtidas por visualização volumétrica direta do modelo plano são iluminadas incorretamente, como pode ser visto na Figura 37. Nesta figura temos imagens obtidas variando o ângulo de incidência entre a direção da iluminação e a normal dos horizontes

(planos): ângulo de incidência quase perpendicular aos horizontes (esquerda), ângulo de incidência intermediário (centro) e ângulo de incidência quase paralelo aos horizontes (direita).

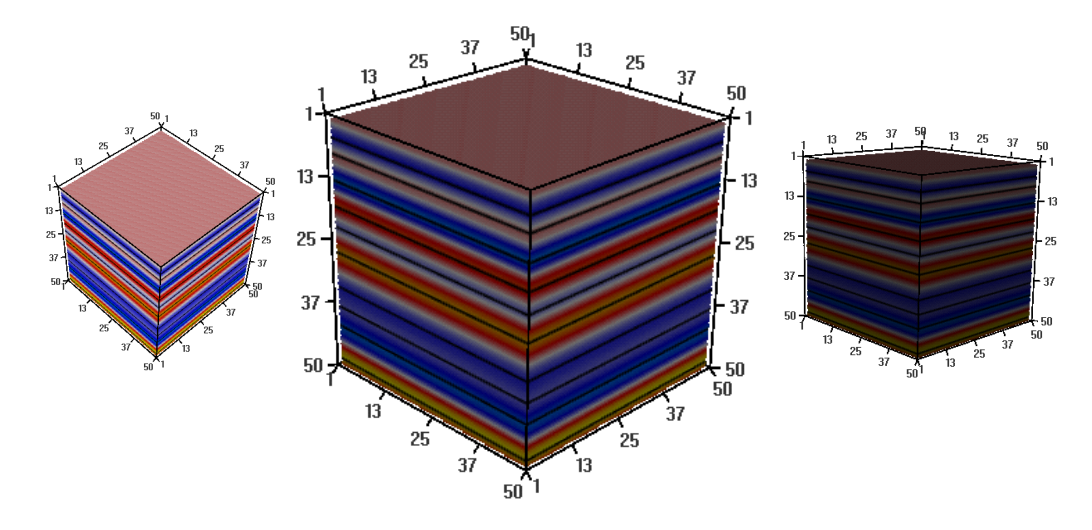

Figura 37 – Visualização volumétrica direta com iluminação aplicada ao modelo plano.

A Figura 37 foi obtida utilizando um algoritmo de visualização volumétrica direta baseado no modelo de iluminação local de Phong. A equação de iluminação utilizada leva em conta apenas as componentes ambiente e difusa, por isso podemos observar a variação da tonalização das imagens da esquerda para a direita. Apenas uma fonte de luz direcional e perpendicular ao plano da imagem foi considerada no cálculo. Na eq. (13) observamos que os vetores normais definidos como o gradiente ou são nulos, ou apontam na direção vertical (tempo), para cima ou para baixo de acordo com o sinal da função  $X_0(t)$ . Desta forma a imagem à esquerda está mais iluminada (mais clara) pelo fato de os horizontes estarem quase perpendiculares à direção de iluminação e a imagem à direita está menos iluminada (mais escura) pelo fato de os horizontes estarem quase paralelos à direção de iluminação. Na imagem ao centro observamos linhas escuras coincidindo com a localização dos eventos (horizontes) do dado. Estes artefatos indesejáveis se devem ao fato mencionado anteriormente do gradiente ser identicamente nulo nos horizontes do modelo, pois nestes pontos temos  $\frac{\partial X_0(t)}{\partial t} = 0$  $\frac{X_0(t)}{t}$  = 0 . Portanto, mesmo para um modelo bem simplificado de dado

*t* sísmico 3D como o modelo plano, verificamos que a utilização do gradiente para estimar o vetor normal no modelo de iluminação local nos leva a resultados incorretos.

Ao utilizarmos o gradiente como estimativa para o vetor normal à superfície em cada *voxel*, cometemos um erro ainda mais grave que o erro apresentado anteriormente no exemplo do modelo plano. Este erro tem origem na própria natureza da informação que se deseja extrair do dado sísmico. Os eventos sísmicos não são necessariamente superfícies de nível do campo escalar de amplitude sísmica. Esta observação surgiu durante a nossa pesquisa na utilização da opacidade 2D, por isso não podemos garantir que o gradiente deste campo estará apontando corretamente na direção perpendicular à superfície dos refletores. Para ilustrar este problema utilizaremos um outro modelo, derivado do modelo domo, que foi obtido induzindo uma perturbação radial nas amplitudes do modelo domo.

Seja  $X_1(t, x, y)$  o campo escalar de amplitudes sísmicas do modelo domo, definimos o modelo domo modificado  $X_2(t, x, y)$  como na equação abaixo:

$$
X_1(t, x, y) = X_2(t, x, y) \left[ \alpha \cos(\omega \sqrt{x^2 + y^2}) \right]
$$
 (14)

As constantes  $\alpha$  e  $\omega$  são escolhidas de forma a manter a posição espacial e a geometria dos refletores do dado, porém introduzindo uma variação lateral nas amplitudes ao longo destes. A Figura 38 mostra, do lado esquerdo, uma seção transversal (*inline*) do modelo sintético do domo modificado. A seta indica um horizonte onde pode ser observada a variação lateral de amplitudes. Do lado direito da figura vemos a imagem do horizonte indicado obtida por visualização volumétrica com opacidade 2D. É fácil ver que os horizontes contidos no volume do domo modificado não são superfícies de nível do campo escalar de amplitude sísmica.

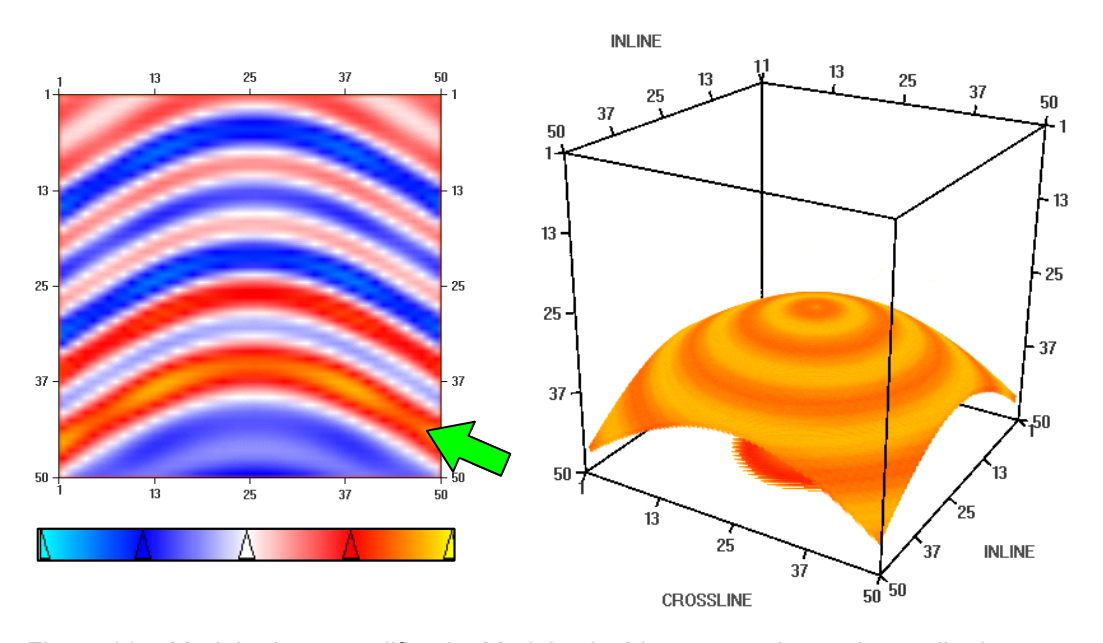

Figura 38 – Modelo domo modificado. Modelo sintético com variação de amplitudes ao longo dos refletores.

A Figura 39 mostra o resultado obtido com a visualização volumétrica do dado do domo modificado utilizando o gradiente da amplitude sísmica para estimar os vetores normais nos *voxels*. Do lado esquerdo temos a imagem obtida sem iluminação e, do lado direito, com iluminação usando o gradiente da amplitude para estimar o vetor normal nos *voxels*, como é usual. Podemos observar que o efeito de tonalização causado pela iluminação não está coerente com a geometria da superfície que forma o horizonte. O padrão gerado pela iluminação sugere um relevo inexistente na superfície, uma falsa impressão de rugosidade. O efeito indesejável observado nesse exemplo pode ser comparado à técnica de *bump mapping* (Blinn, 1978) com a qual é causada uma perturbação nos vetores normais durante o cálculo da iluminação, por meio de texturas, para dar à superfície uma aparência áspera, rugosa, ondulada etc. De fato, a geometria do horizonte em questão não possui as ondulações sugeridas pela iluminação, porém os vetores normais utilizados na iluminação acompanham a geometria das superfícies de nível do modelo. Isso mostra que a técnica abordagem tradicional, de o usar o gradiente do dado como vetor normal, não pode ser aplicada a dados sísmicos.

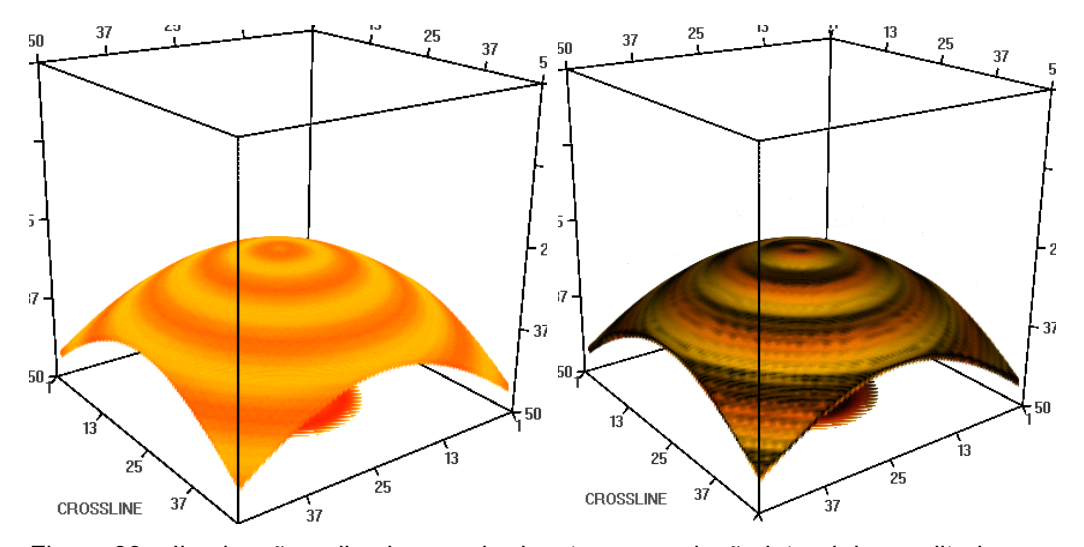

Figura 39 – Iluminação aplicada a um horizonte com variação lateral de amplitudes.

A Figura 40 mostra a geometria de duas superfícies de nível que estão situadas na mesma região do horizonte da Figura 39. A diferença entre a geometria do horizonte e das superfícies de nível é evidente. Esta é uma razão ainda mais forte para não utilizarmos o gradiente para estimar os vetores normais.

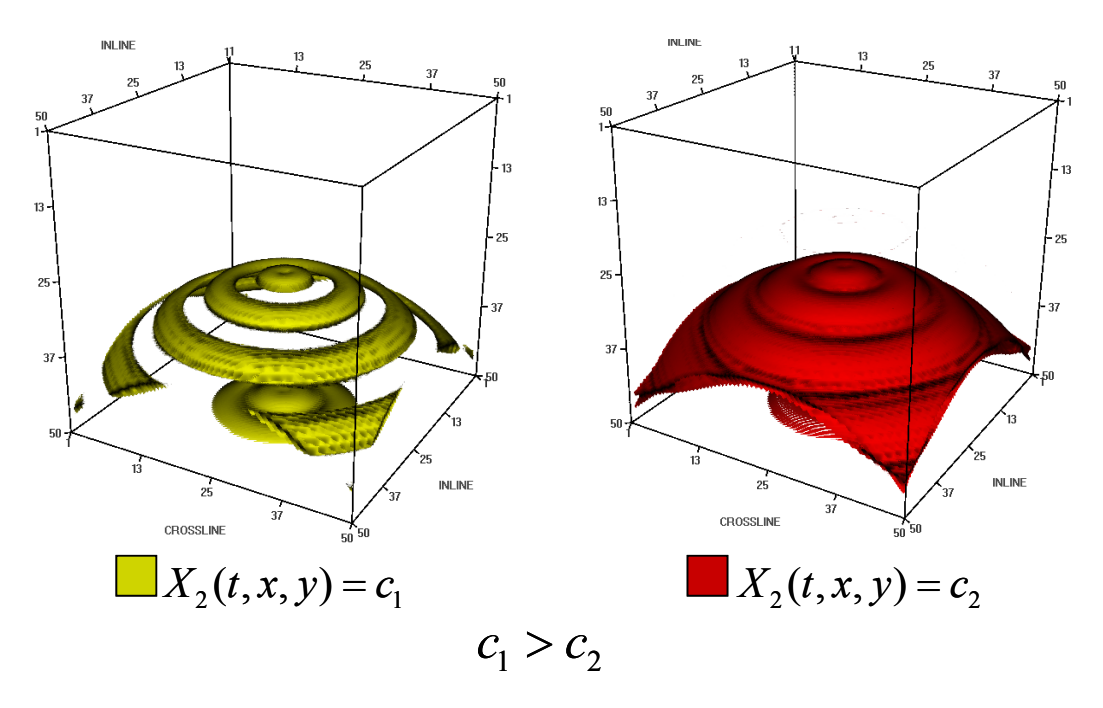

Figura 40 – Superfícies de nível do modelo sintético do domo modificado.

Os problemas observados nestes exemplos justificam o fato dos sistemas de visualização de dados sísmicos que fornecem a opção de visualização volumétrica em geral não utilizarem iluminação.

#### **4.2. Trabalho relacionado**

Barnes (2003) apresenta a técnica de relevo sombreado (*shaded reliefs*). Esta técnica produz um atributo sísmico volumétrico que é obtido usando a equação do modelo de iluminação de Phong. Este atributo é calculado iluminando todos os *voxels* do dado, tratando cada *voxel* como um ponto em uma superfície cuja orientação local é dada pelo mergulho e pelo azimute.

A abordagem do relevo sombreado é uma técnica comumente utilizada para realce em mapas e difere da nossa principalmente em 2 pontos. Primeiro na própria visualização, visto que o autor desse trabalho sugere que o atributo calculado seja visualizado como uma textura aplicada a fatias horizontais (*timeslices*) do dado sísmico ou a horizontes já rastreados. Portanto, podemos classificar o relevo sombreado como um método de visualização volumétrica indireta. A própria maneira como a orientação local dos horizontes é calculada nos *voxels* também é diferente. O atributo de iluminação é calculado a partir dos atributos de mergulho e azimute locais, os quais por sua vez são calculados a partir dos números de onda locais de cada *voxel*. O autor não sugere a aplicação do relevo sombreado na visualização volumétrica direta.

# **4.3. Solução proposta**

Como foi visto anteriormente, os eventos sísmicos não são necessariamente superfícies de nível do campo escalar de amplitude sísmica. Por isso o gradiente deste campo não é uma boa aproximação dos vetores normais das superfícies definidas pelos eventos. Para fazer uso de algoritmos de visualização volumétrica com cálculo de iluminação baseado em modelos locais, precisamos calcular um campo vetorial, definido no mesmo domínio do dado, que seja perpendicular aos eventos sísmicos. Em um trabalho nosso anterior (Silva, 2003) sugerimos uma maneira de calcular tal campo vetorial para iluminação com bons resultados práticos tanto para os dados sintéticos quanto para dados reais. Essa nova maneira de estimar vetores normais em dados sísmicos volumétricos surgiu da observação, feita nos trabalhos sobre opacidade 2D, de que o atributo de fase instantânea se mantém constante ao longo de um evento sísmico. Daí nasceu a idéia de utilizar o gradiente do campo escalar de fase instantânea para aproximar os vetores normais aos eventos sísmicos.

Calculamos o campo gradiente do atributo de fase instantânea a partir do campo escalar de amplitude sísmica e da transformada de Hilbert deste campo:

$$
X:\mathbb{R}^3\to\mathbb{R}\tag{15}
$$

$$
Y: \mathbb{R}^3 \to \mathbb{R} \tag{16}
$$

Na eq. (15) *X* é o campo escalar da amplitude sísmica, e na eq. (16) *Y* é o campo das transformadas de Hilbert dos traços de *X*, ou seja:

$$
Y(t,\bullet,\bullet) = X(t,\bullet,\bullet) * h(t) \tag{17}
$$

Cada traço do campo *Y* pode ser obtido pela convolução do traço equivalente em *X* com o núcleo da transformada de Hilbert (Apêndice A), como na eq. (17). Definimos então o campo escalar de fase instantânea como sendo:

$$
\theta(t, x, y) = \arctan\left(\frac{Y(t, x, y)}{X(t, x, y)}\right)
$$
\n(18)

Utilizamos o campo escalar de fase instantânea com valores contidos nos intervalos [- $\pi$ ,  $\pi$ ]. Devido ao fato do campo escalar de fase instantânea ter descontinuidades, isto é, saltos de  $-\pi$  para  $\pi$  ao longo dos traços, utilizamos a expansão da derivada do arco-tangente para definir o campo gradiente da fase instantânea.

$$
\nabla \theta(t, x, y) = \left(\frac{\partial}{\partial t} \arctan\left(\frac{Y}{X}\right), \frac{\partial}{\partial x} \arctan\left(\frac{Y}{X}\right), \frac{\partial}{\partial y} \arctan\left(\frac{Y}{X}\right)\right) \tag{19}
$$

Substituindo a expressão da derivada do arco-tangente, temos:

$$
\frac{d}{ds}\arctan(s) = \frac{1}{1+s^2}
$$
 (20)

Por exemplo, substituindo a eq. (20) na primeira componente do gradiente da eq. (19) e usando a regra da cadeia temos:

$$
\frac{\partial}{\partial t} \arctan\left(\frac{Y(t, x, y)}{X(t, x, y)}\right) = \frac{1}{1 + \left(\frac{Y}{X}\right)^2} \left[\frac{XY_t - X_t Y}{X^2}\right]
$$
(21)

Simplificando,

$$
\frac{\partial}{\partial t} \arctan\left(\frac{Y(t, x, y)}{X(t, x, y)}\right) = \frac{XY_t - X_t Y}{X^2 + Y^2}
$$
\n(22)

Finalmente chegamos à expressão do campo gradiente da fase instantânea abaixo.

$$
\nabla \theta(t, x, y) = \frac{1}{X^2 + Y^2} \Big( XY_t - X_t Y, XY_x - X_x Y, XY_y - X_y Y \Big)
$$
(23)

# **4.4. Resultados**

Nesta seção apresentaremos os resultados obtidos empregando nossa proposta, que utiliza o campo vetorial definido na eq. (23) para estimar o vetor normal às superfícies formadas pelos eventos sísmicos.

Na Figura 41 temos do lado esquerdo o resultado obtido aplicando o método proposto ao dado sintético do modelo plano, e do lado direito a imagem obtida com a abordagem tradicional. Podemos observar na Figura 41 que o método proposto evita o aparecimento dos artefatos (linhas pretas) na região onde estão localizados os horizontes. A seta indica artefatos de visualização presentes na imagem gerada com nossa abordagem, porém podemos observar que estes artefatos não estão localizados na região de nenhum horizonte do dado.

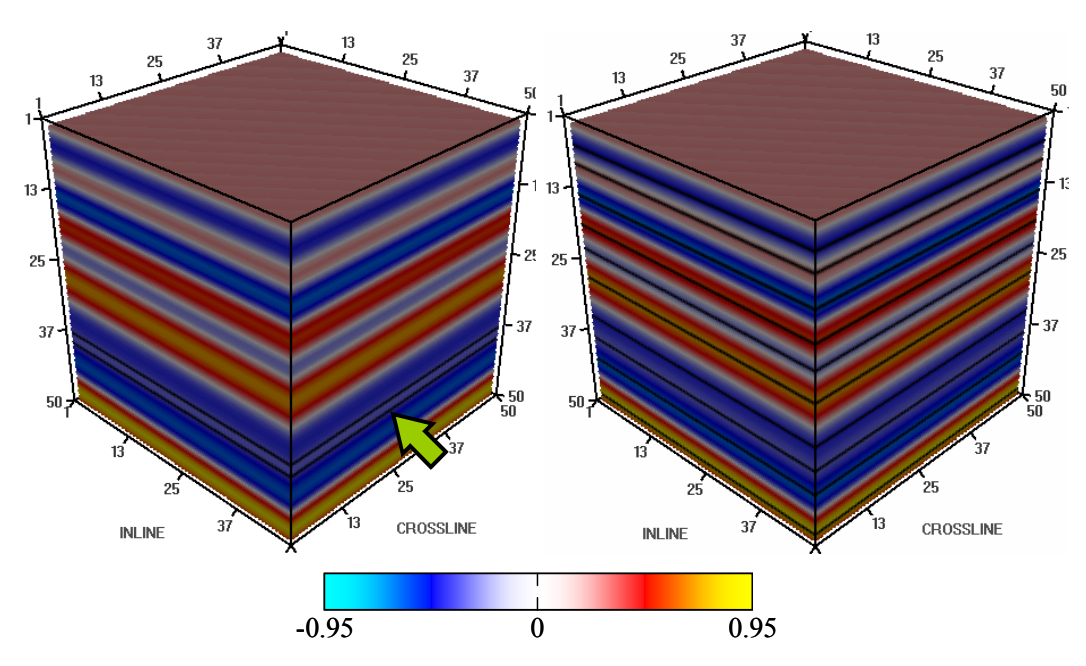

Figura 41 – Imagem do modelo plano obtida pelo método proposto (esquerda). Imagem obtida pelo método tradicional (direita).

A solução proposta corrige o problema da iluminação no caso do modelo plano porque, por definição, a derivada da fase instantânea é a freqüência instantânea, e a freqüência instantânea é, naturalmente diferente de zero nos eventos sísmicos (extremos) do traço gerador do modelo plano, como podemos verificar na Figura 42. Porém a estimativa da freqüência instantânea pode ir a zero, ou até mesmo ser negativa, devido a uma amostragem pobre (*aliasing*) ou devido à presença de ruído.

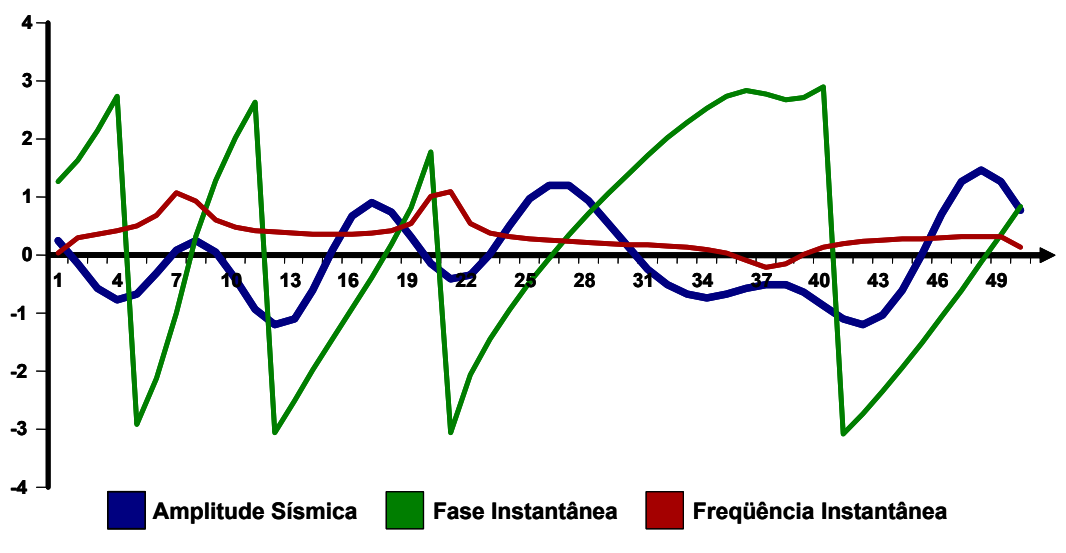

Figura 42 – Gráfico da amplitude sísmica, fase instantânea e freqüência instantânea do traço gerador do modelo plano.

Seguindo a solução proposta definimos o campo escalar de fase instantânea como sendo:

$$
\theta(t, x, y) = \theta_0(t) \tag{24}
$$

onde  $\theta_0(t)$  é a fase instantânea (unidimensional) calculada no traço gerador do modelo plano. Tomando o gradiente do campo escalar de fase instantânea do modelo plano temos:

$$
\nabla \theta(t, x, y) = \left(\frac{\partial}{\partial t} \theta_0(t), 0, 0\right)
$$
 (25)

$$
f_0(t) = \frac{\partial}{\partial t} \theta_0(t)
$$
 (26)

Portanto pela eq. (26) o gradiente do campo escalar de fase instantânea está bem definido mesmo na posição onde estão localizados os eventos sísmicos do modelo plano, graças ao fato de que a derivada da fase instantânea é a freqüência instantânea  $f_0(t)$ .

Examinaremos agora os resultados obtidos com a solução proposta aplicada ao dado sintético do modelo do domo modificado. Na Figura 43 temos, do lado esquerdo, a visualização do campo vetorial normal à superfície de uma esfera mapeado em cores, ou seja, as componentes dos vetores normais foram convertidas em cores e aplicadas como uma textura em cima da superfície, segundo as equações abaixo.

$$
\vec{n} = (x, y, z) \tag{27}
$$

$$
R = (x+1)/2
$$
 (Canal vermelho) (28)

$$
G = (y+1)/2
$$
 (Canal verde) (29)

$$
B = (z+1)/2 \quad \text{(Canal azul)} \tag{30}
$$

Considerando que o campo vetorial esteja normalizado, as componentes dos vetores normais estão no intervalo [-1, 1]. Conseqüentemente, após a transformação descrita nas equações (28) a (30), as intensidades dos canais de cor estão no intervalo [0, 1]. No centro da Figura 43 temos a visualização do campo vetorial que é o gradiente do campo escalar de fase instantânea (solução proposta) do dado do modelo do domo modificado, enquanto do lado direito temos o campo vetorial do gradiente da amplitude sísmica do mesmo dado. O tom azulado significa que os vetores estão próximos da direção *T* (direção vertical) apontando para cima. Observamos que a geometria da superfície definida pelo horizonte do modelo assemelha-se ao topo da esfera, por isso vemos que o campo vetorial definido pelo gradiente da fase instantânea (centro) está coerente com a geometria do horizonte, enquanto o campo gradiente da amplitude sísmica (direita) não reflete a geometria do horizonte e apresenta um padrão de interferência que é causado nitidamente pela variação lateral de amplitudes do modelo.

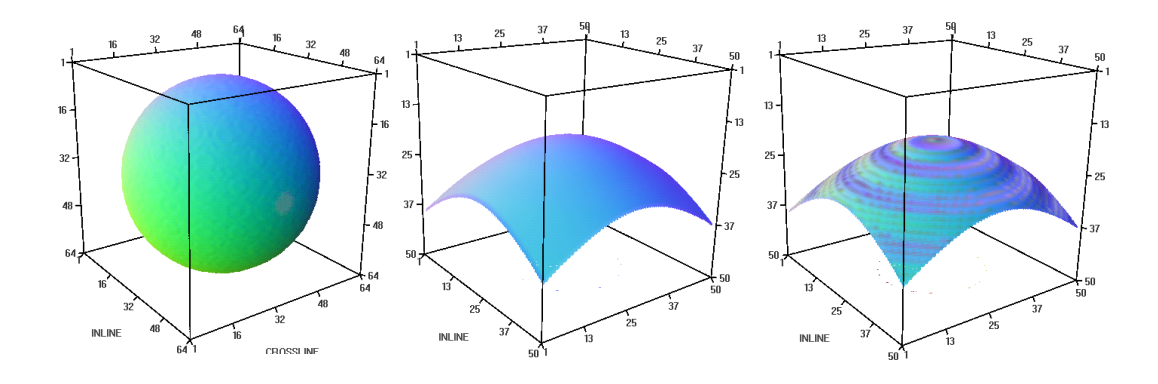

Figura 43 – Visualização do campo vetorial normal. Campo normal à superfície de uma esfera (esquerda). Campo normal a um horizonte sísmico obtido pela solução proposta (centro). Campo obtido pelo método tradicional (direita).

Na Figura 44 vemos o resultado do método proposto aplicado ao dado sintético do modelo do domo modificado (imagem ao centro), comparado com a visualização volumétrica sem iluminação do dado (imagem à esquerda) e com a visualização volumétrica com iluminação com cálculo baseado no gradiente da amplitude sísmica (imagem à direita). Podemos observar que a iluminação obtida utilizando o gradiente da fase instantânea está coerente com a geometria do horizonte. Nessa figura, a direção da fonte de iluminação é a direção perpendicular ao plano da imagem e o modelo local de iluminação está considerando apenas a componente difusa.

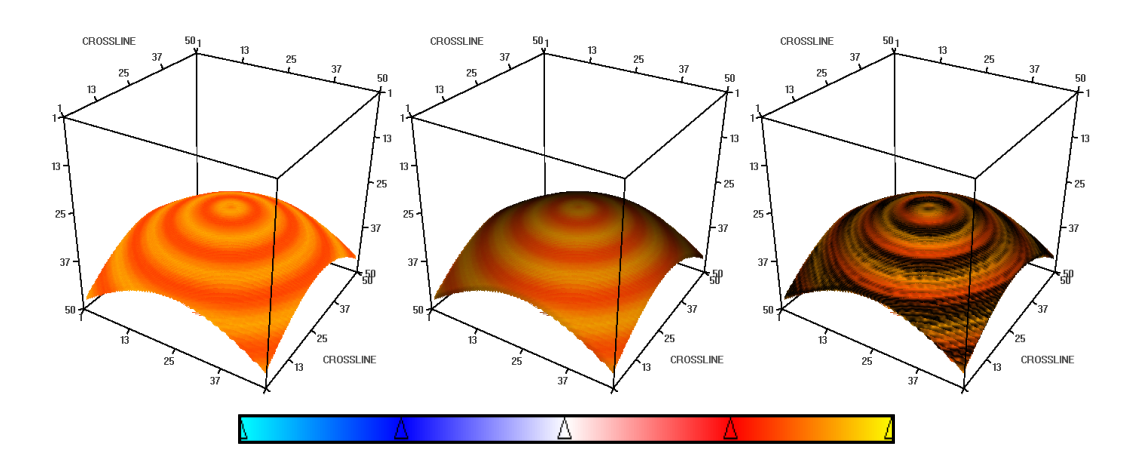

Figura 44 – Visualização volumétrica do dado sintético com variação de amplitudes ao longo dos horizontes: sem iluminação (esquerda), iluminado usando a solução proposta (centro) e iluminado da maneira tradicional (direita).

Aplicando o método de iluminação proposto a dados sísmicos 3D reais obtivemos resultados muito promissores. Para ressaltar a importância da iluminação definimos na Figura 45 uma função de transferência com tabela de cores monocromáticas e uma função de opacidade 2D que destaca um horizonte sísmico. Comparando a imagem (a), obtida sem iluminação, com a imagem (b), obtida pelo método proposto, podemos observar que o efeito da iluminação revela detalhes estruturais do horizonte destacado. Na imagem (c), obtida com iluminação calculada usando o gradiente da amplitude sísmica para estimar os vetores normais, podemos observar o mesmo padrão de interferência que foram observados no dado sintético devido à variação de amplitudes ao longo do horizonte.

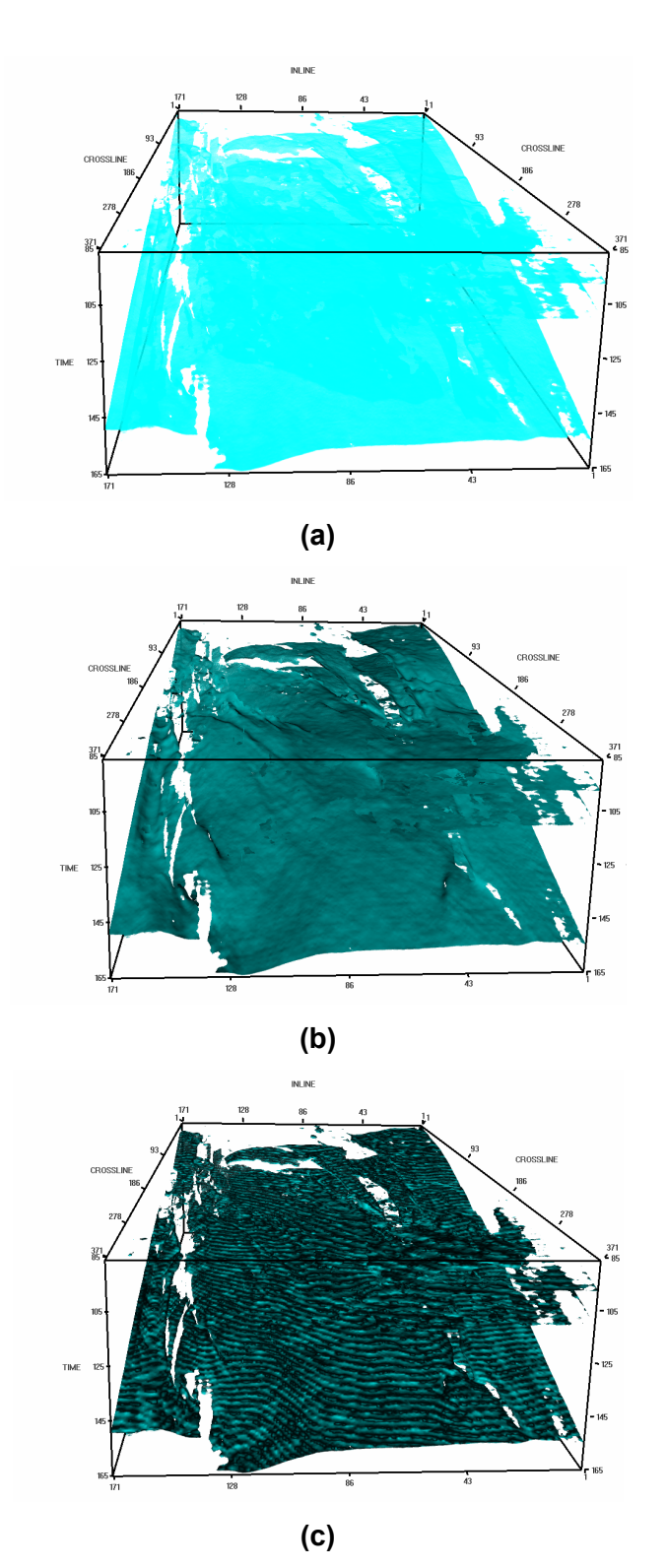

Figura 45 – Visualização volumétrica de um dado sísmico 3D real: sem iluminação (esquerda), iluminação usando o método proposto (centro) e iluminação usando a abordagem tradicional (direita).

Na Figura 46 utilizamos para teste um dado real de aquisição marinha. Nas quatro imagens da figura a cor representa o valor da amplitude sísmica. Na imagem (a) todos os *voxels* estão com opacidade igual a um e a parte branca superior corresponde à lâmina d'água do dado. Na imagem (b) temos a visualização volumétrica sem iluminação, o que faz com que detalhes da topologia do fundo do mar sejam perdidos.

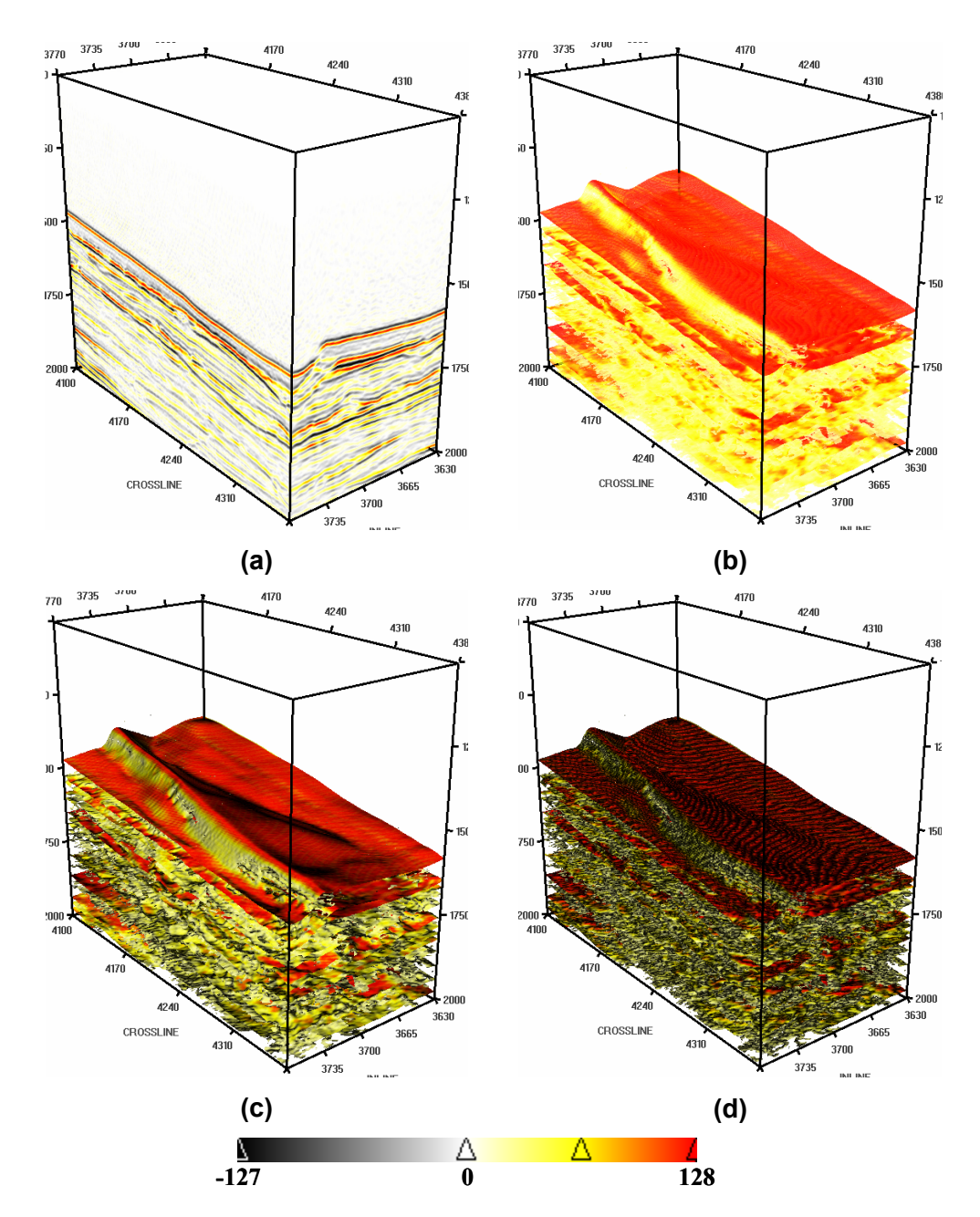

Figura 46 – Visualização volumétrica. Adaptado de Silva et al (2003).

A Figura 46c foi obtida utilizando o método proposto, ou seja, o gradiente da fase instantânea foi empregado para aproximar os vetores normais nos *voxels* para o cálculo da iluminação, enquanto na imagem (d) foi utilizado o gradiente da amplitude sísmica para estimar o vetor normal (abordagem tradicional).

## **4.5. Conclusões parciais**

Neste capítulo concluímos que a abordagem tradicional para o cálculo da iluminação na visualização volumétrica direta, quando aplicada a dados sísmicos, nos leva a resultados incorretos. O uso do gradiente do dado volumétrico de amplitude sísmica para estimar o vetor normal (orientação local) não pode ser aplicado na visualização de horizontes sísmicos. Apresentamos os problemas da abordagem tradicional aplicando-a a dois modelos sintéticos de dados sísmicos e examinando os resultados. No caso do modelo mais simples de camadas planas e horizontais, verificamos que a abordagem tradicional falha porque o gradiente vai a zero exatamente onde estão localizados os horizontes sísmicos. No caso do modelo com forma de domo (anticlinal) e com variação lateral de amplitudes, verificamos que a abordagem tradicional falha porque o gradiente acompanha as superfícies de nível da amplitude sísmica e estas não coincidem com os horizontes sísmicos.

Também concluímos que a nossa abordagem, usando o campo vetorial do gradiente da fase instantânea, calculado segundo a eq. (23), é uma maneira mais apropriada de estimar o vetor normal ao longo dos horizontes sísmicos do dado. Verificamos isto aplicando a nossa abordagem e a abordagem tradicional aos dados sintéticos e reais e comparando os resultados. Esta comparação foi feita baseada em critérios de qualidade visual das imagens resultantes e na presença (ou ausência) de artefatos de visualização.